# <span id="page-0-0"></span>**DMaaP R6 - M1 Release Planning**

- 1 [Overview](#page-0-0)
- 2 [Scope](#page-0-1)
	- $\overline{\phantom{a}}$  2.1 [What is this release trying to address?](#page-0-2)
	- 2.2 [Requirements](#page-0-3)
	- 2.3 [Minimum Viable Product](#page-0-4)
	- <sup>o</sup> 2.4 [Functionalities](#page-1-0)
		- **2.4.1 [Epics](#page-1-1)**
		- 2.4.2 [Stories](#page-1-2)
	- 2.5 [Longer term roadmap](#page-2-0)
- 3 [Release Deliverables](#page-2-1)
- 4 [Sub-Components](#page-2-2)
- 5 [Architecture](#page-2-3)
	- 5.1 [High level architecture diagram](#page-3-0)
	- 5.2 [Platform Maturity](#page-3-1)
	- 5.3 [API Incoming Dependencies](#page-3-2)
	- 5.4 [API Outgoing Dependencies](#page-3-3)
	- 5.5 [Third Party Products Dependencies](#page-4-0)
- 6 [Testing and Integration Plans](#page-4-1)
- 7 [Gaps](#page-4-2)
- 8 [Known Defects and Issues](#page-4-3)
- 9 [Risks](#page-4-4)
- 10 [Resources](#page-4-5)
- 11 [Release Milestone](#page-4-6)
- 12 [Team Internal Milestone](#page-4-7)
- 13 [Documentation, Training](#page-5-0)
- 14 [Other Information](#page-5-1)
	- <sup>o</sup> 14.1 [Vendor Neutral](#page-5-2)
		- <sup>o</sup> 14.2 [Free and Open Source Software](#page-5-3)

## **Overview**

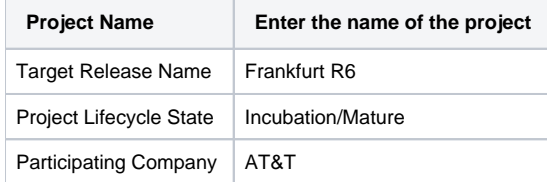

# <span id="page-0-1"></span>Scope

#### <span id="page-0-2"></span>What is this release trying to address?

Enhance to protect all update operations in Kafka

Create Kafka image using Confluent 5.3.0

Replace SASL\_PLAINTEXT listeners with SASL\_SSL listeners in Kafka

Create custom Zookeeper image using confluent 5.3.0

Disable the AAF using a single flag

Securing the Kafka ZNodes using ACLs

Following TSC must-haves

- 1. Document current upgrade component strategy
- 2. SECCOM Perform Software Composition Analysis Vulnerability tables
- 3. SECCOM Password removal from OOM HELM charts
- 4. SECCOM HTTPS communication vs. HTTP

### <span id="page-0-3"></span>**Requirements**

<span id="page-0-4"></span>The existing Dublin use cases are still going to be supported. We will also support 5G use case requirements.

### Minimum Viable Product

Upgrade MR components to newer Confluent Community 5.3.0 Kafka and Zookeeper. Replace Kafka SASL\_PLAINTEXT listeners with SASL\_SSL listeners while allowing to disable AAF using a flag. Secure Kafka ZNodes using ACLs.

### <span id="page-1-0"></span>**Functionalities**

List the functionalities that this release is committing to deliver by providing a link to JIRA Epics and Stories. In the JIRA Priority field, specify the priority (either High, Medium, Low). The priority will be used in case de-scoping is required. Don't assign High priority to all functionalities.

### <span id="page-1-1"></span>**Epics**

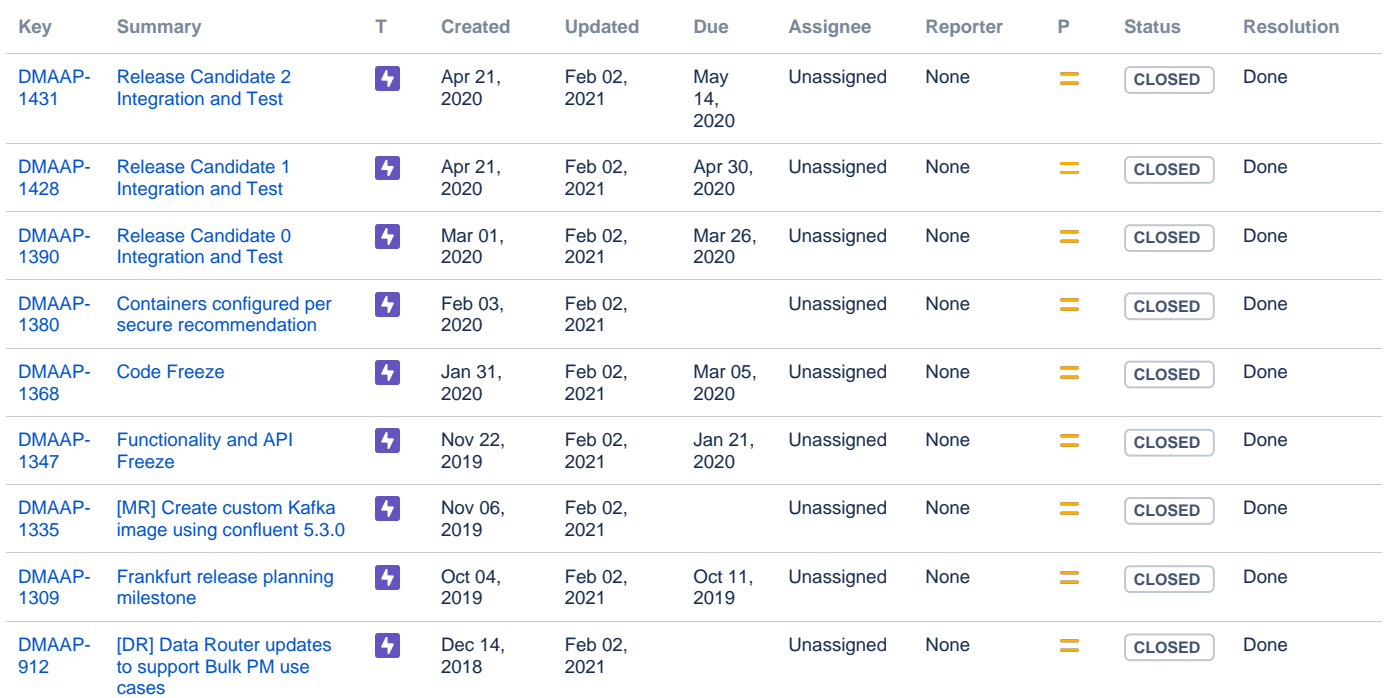

#### [9 issues](https://jira.onap.org/secure/IssueNavigator.jspa?reset=true&jqlQuery=project%3DDMAAP+and+issuetype+in+%28epic%29+and+fixVersion%3D%22Frankfurt+Release%22+&src=confmacro)

### <span id="page-1-2"></span>**Stories**

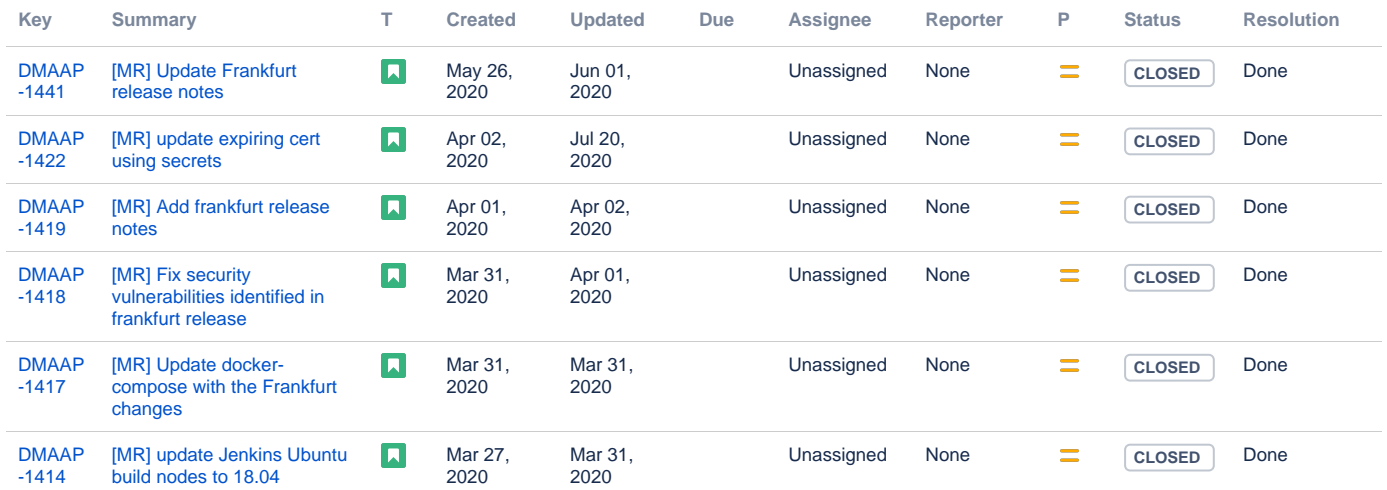

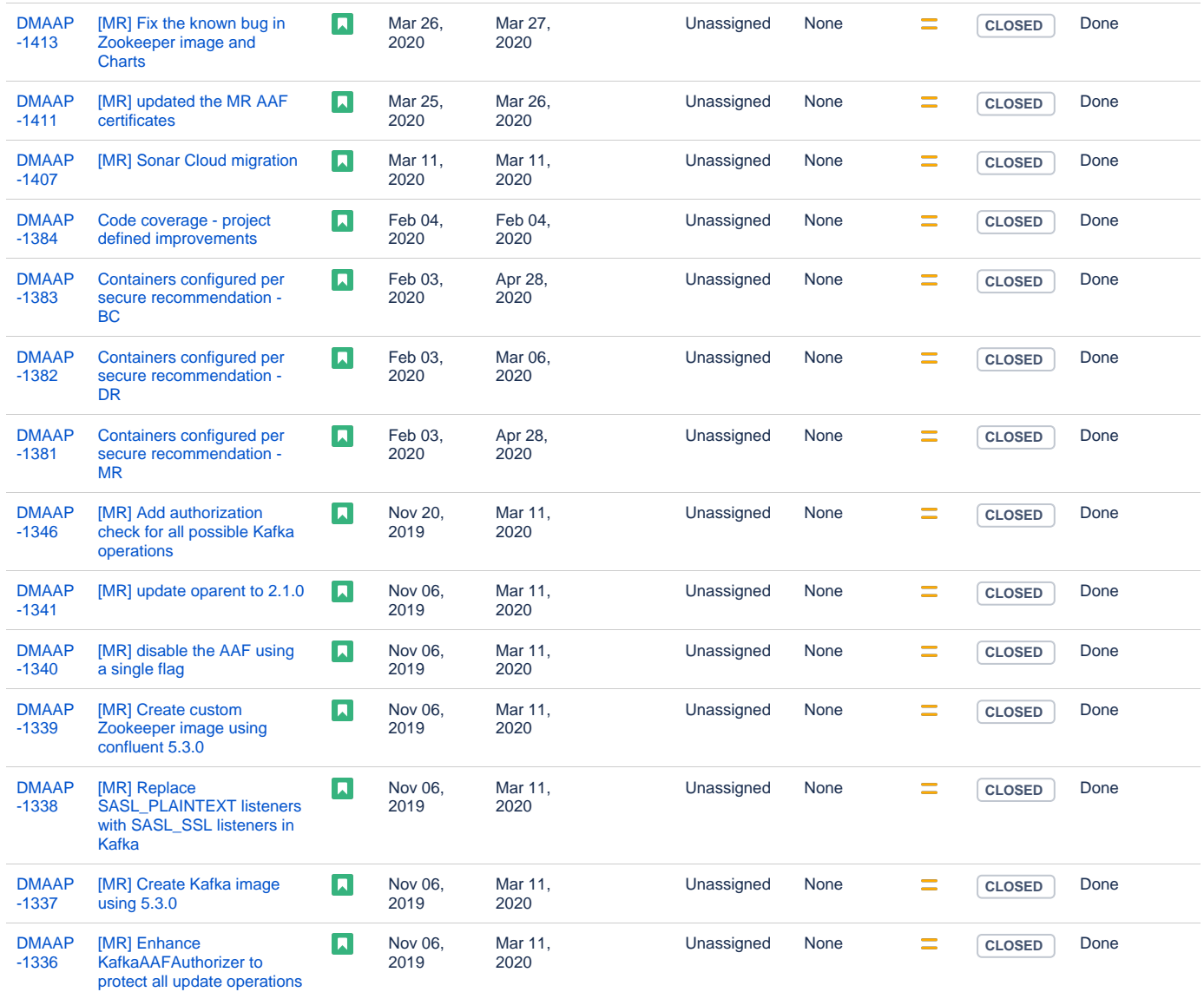

Showing 20 out of [25 issues](https://jira.onap.org/secure/IssueNavigator.jspa?reset=true&jqlQuery=project%3Ddmaap+and+issuetype+in+%28story%29++and+fixVersion+%3D+%22Frankfurt+Release%22+&src=confmacro)

### <span id="page-2-0"></span>Longer term roadmap

DMaaP is a premier platform for high performing and cost effective data movement services that transports and processes data from any source to any target with the format, quality, security, and concurrency required to serve the business and customer needs.

# <span id="page-2-1"></span>Release Deliverables

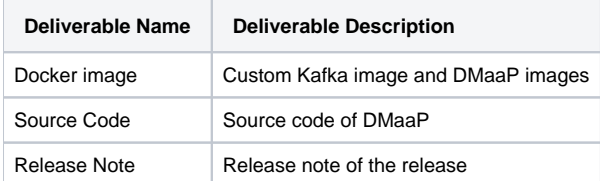

# <span id="page-2-2"></span>Sub-Components

<span id="page-2-3"></span>[DMaaP sub-components](https://wiki.onap.org/display/DW/Resources+and+Repositories#ResourcesandRepositories-DataMovementasaPlatform)

# **Architecture**

### <span id="page-3-0"></span>High level architecture diagram

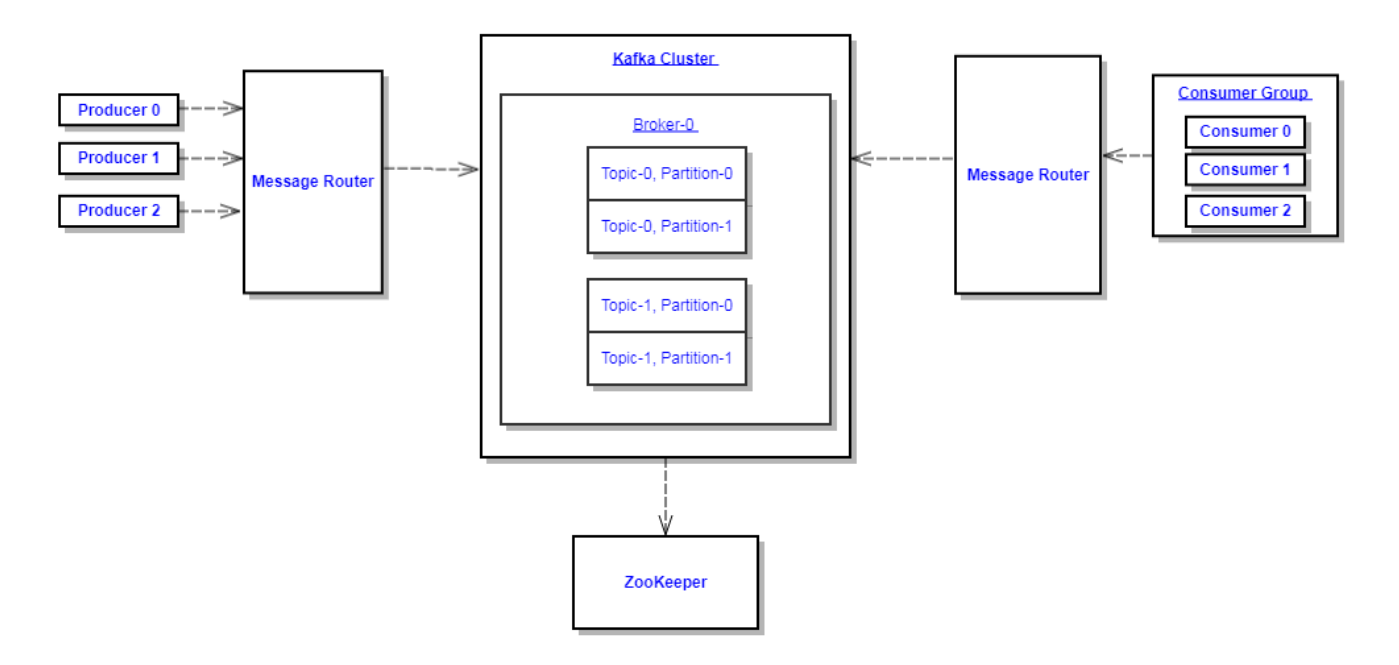

DMaaP is a Kafka based platform that is used by various ONAP components to publish and subscribe messages with each other required for processing events.

### <span id="page-3-1"></span>Platform Maturity

[Frankfurt Release Platform Maturity](https://wiki.onap.org/display/DW/Frankfurt+Release+Platform+Maturity)

# API Incoming Dependencies

<span id="page-3-2"></span>Prior to Release Planning review, Team Leads must agreed on the date by which the API will be fully defined. The API Delivery date must not be later than the [release API Freeze date](https://wiki.onap.org/display/DW/Release+Planning#ReleasePlanning-ReleaseCalendar).

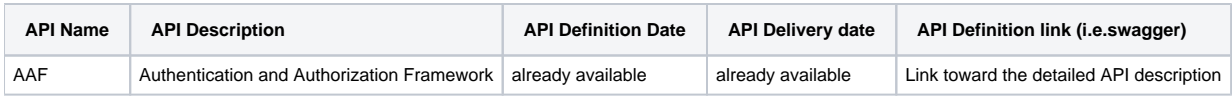

### • API Outgoing Dependencies

<span id="page-3-3"></span>API this project is delivering to other projects.

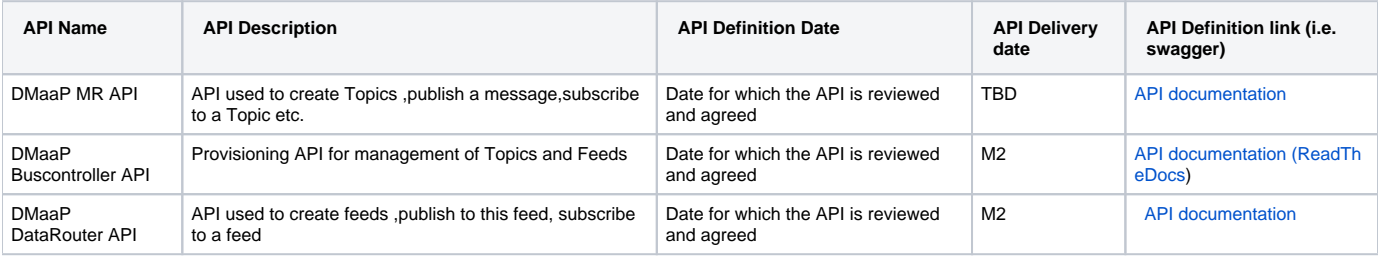

Third Party Products Dependencies

<span id="page-4-0"></span>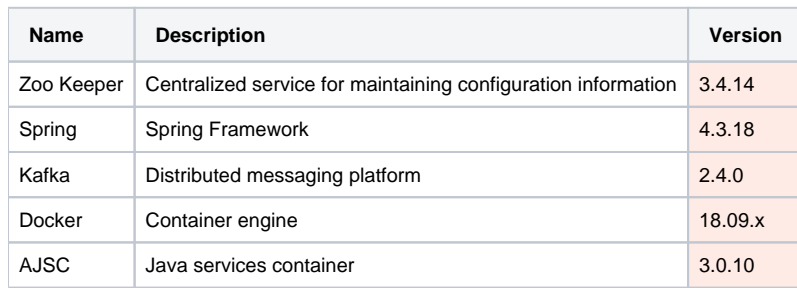

## <span id="page-4-1"></span>Testing and Integration Plans

- 1. Unit test: Unit tests has at least 50% code coverage.
- 2. Functional test: Leverage the robot framework infrastructure to provide the functional test.
- 3. Integration test: Support integration team to provide the end to end integration test.
- 4. All the above should be automation tests run on the LF Jenkins Infrastructure.

### Gaps

<span id="page-4-2"></span>This section is used to document a limitation on a functionality or platform support. We are currently aware of this limitation and it will be delivered in a future Release.

List identified release gaps (if any), and its impact.

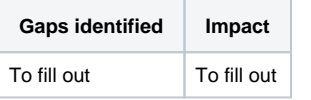

# **Known Defects and Issues**

<span id="page-4-3"></span>None currently

Please refer to [Frankfurt Defect Status](https://wiki.onap.org/display/DW/Frankfurt+Defect+Status)

### Risks

<span id="page-4-4"></span>List the risks identified for this release along with the plan to prevent the risk to occur (mitigation) and the plan of action in the case the risk would materialized (contingency).

<span id="page-4-5"></span>Please update any risk on the centralized wiki page - [Frankfurt Risks](https://wiki.onap.org/display/DW/Frankfurt+Risks)

### Resources

<span id="page-4-6"></span>Fill out [the Resources Committed to the Release](https://wiki.onap.org/pages/viewpage.action?pageId=4719420) centralized page.

### Release Milestone

<span id="page-4-7"></span>The milestones are defined at the [Release Level](https://wiki.onap.org/pages/viewpage.action?pageId=3246393) and all the supporting project agreed to comply with these dates.

# Team Internal Milestone

This section is optional and may be used to document internal milestones within a project team or multiple project teams. For instance, in the case the team has made agreement with other team to deliver some artifacts on a certain date that are not in the release milestone, it is erecommended to provide these agreements and dates in this section.

It is not expected to have a detailed project plan.

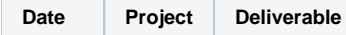

# Documentation, Training

<span id="page-5-0"></span>Please update the following centralized wiki: [Frankfurt Documentation](https://wiki.onap.org/display/DW/Frankfurt+Documentation)

That includes

- Team contributions to the specific document related to he project (Config guide, installation guide...).
- Team contributions to the overall Release Documentation and training asset
- High level list of documentation, training and tutorials necessary to understand the release capabilities, configuration and operation.  $\bullet$ 
	- Documentation includes items such as:
		- $\circ$  Installation instructions
		- Configuration instructions
		- Developer guide
		- End User guide
		- o Admin guide
		- $\circ$ ...

#### **Note** Λ

The Documentation project will provide the Documentation Tool Chain to edit, configure, store and publish all Documentation asset.

# <span id="page-5-1"></span>Other Information

Vendor Neutral

<span id="page-5-2"></span>If this project is coming from an existing proprietary codebase, ensure that all proprietary trademarks, logos, product names, etc. have been removed. All ONAP deliverables must comply with this rule and be agnostic of any proprietary symbols.

#### Free and Open Source Software

<span id="page-5-3"></span>FOSS activities are critical to the delivery of the whole ONAP initiative. The information may not be fully available at Release Planning, however to avoid late refactoring, it is critical to accomplish this task as early as possible.

List all third party Free and Open Source Software used within the release and provide License type (BSD, MIT, Apache, GNU GPL,... ). In the case non Apache License are found inform immediately the TSC and the Release Manager and document your reasoning on why you believe we can use a non Apache version 2 license.

Each project must edit its project table available at [Project FOSS.](https://wiki.onap.org/display/DW/Project+FOSS)

# Charter Compliance

The project team comply with the [ONAP Charter](https://wiki.onap.org/download/attachments/4719160/ONAP%20TSC%20Charter%20OBSOLETE%207%201%20CLEAN.pdf?version=1&modificationDate=1507671596000&api=v2).